#### **Distributed Memory Programming with Message-Passing**

Pacheco's book Chapter 3

T. Yang, CS240A Part of slides from the text book and B. Gropp

#### **Outline**

- **An overview of MPI programming**
	- Six MPI functions and hello sample
	- How to compile/run
- **More on send/receive communication**
- **Parallelizing numerical integration with MPI**

#### **Mainly for distributed memory systems**

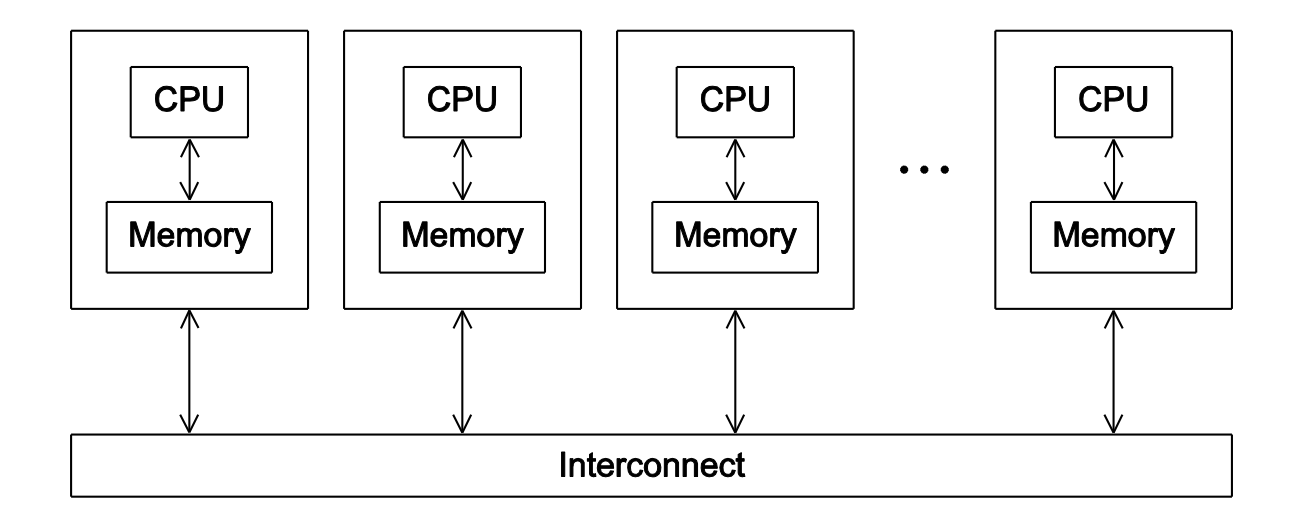

#### **Not targeted for shared memory machines. But can work**

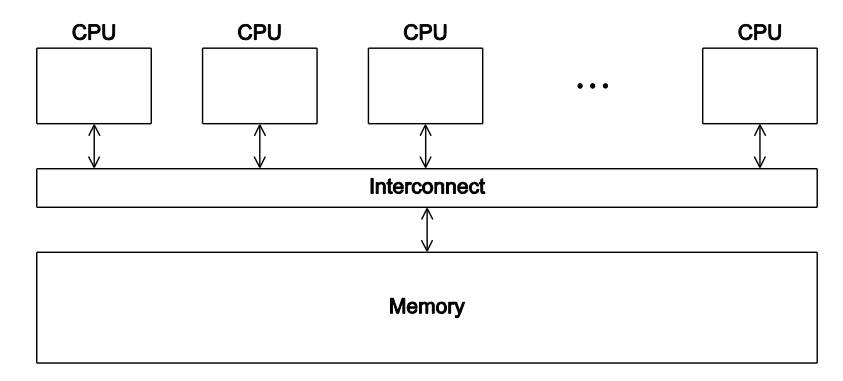

Copyright © 2010, Elsevier Inc. All rights Reserved

## **Message Passing Libraries**

- MPI, Message Passing Interface, now the industry standard, for C/C++ and other languages
- **Running as a set of processes. No shared variables**
- **All communication, synchronization require subroutine calls**
	- **Enquiries** 
		- How many processes? Which one am I? Any messages waiting?
	- Communication
		- point-to-point: Send and Receive
		- Collectives such as broadcast
	- Synchronization
		- Barrier

#### **Advanced Features of MPI**

- Communicators encapsulate communication spaces for library safety
- Datatypes reduce copying costs and permit heterogeneity
- Multiple communication modes allow precise buffer management
- Extensive collective operations for scalable global communication
- Process topologies permit efficient process placement, user views of process layout
- Profiling interface encourages portable tools

#### **MPI Implementations & References**

- **The Standard itself (MPI-2, MPI-3):**
	- at http://www.mpi-forum.org
- **Implementation for Linux/Windows**
	- Vendor specific implementation
	- § MPICH
	- Open MPI
- **Other information on Web:**
	- http://en.wikipedia.org/wiki/Message Passing Interf ace
	- http://www.mcs.anl.gov/mpi MPI talks and tutorials, a FAQ, other MPI pages

## **MPI is Simple**

- **Many parallel programs can be written using just these six functions, only two of which are nontrivial:**
	- § **MPI\_INIT**
	- § **MPI\_FINALIZE**
	- § **MPI\_COMM\_SIZE**
	- § **MPI\_COMM\_RANK**
	- § **MPI\_SEND**
	- § **MPI\_RECV**
- **To measure time: MPI\_Wtime()**

## **Finding Out About the Environment**

- **Two important questions raised early:**
	- How many processes are participating in this computation?
	- § Which one am I?
- **MPI functions to answer these questions:**
	- **MPI Comm size reports the number of processes.**
	- § **MPI\_Comm\_rank** reports the *rank*, a number between 0 and size-1, identifying the calling process – *p* processes are numbered *0, 1, 2, .. p-1*

#### **Mpi\_hello (C)**

**}**

```
#include "mpi.h"
#include <stdio.h>
int main( int argc, char *argv[] )
{
    int rank, size;
    MPI_Init( &argc, &argv );
    MPI_Comm_rank( MPI_COMM_WORLD, &rank );
    MPI_Comm_size( MPI_COMM_WORLD, &size );
    printf( "I am %d of %d!\n", rank, size );
    MPI_Finalize();
    return 0;
```
#### **Mpi\_hello (C++)**

**}**

```
#include "mpi.h"
#include <iostream>
int main( int argc, char *argv[] )
{
    int rank, size;
    MPI::Init(argc, argv);
    rank = MPI::COMM_WORLD.Get_rank();
    size = MPI::COMM_WORLD.Get_size();
    std::cout << "I am " << rank << " of " << size <<
            "!\n";
    MPI::Finalize();
    return 0;
```
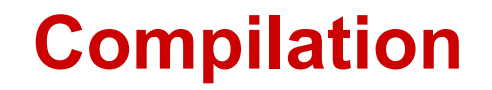

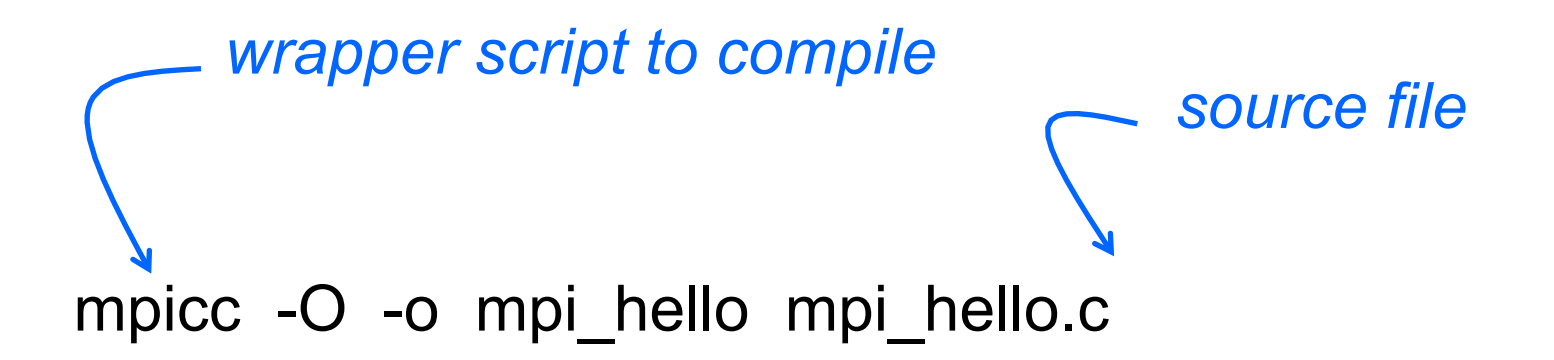

# mpicc -O -o mpi\_hello mpi\_hello.c -fopenmp

*Mix with openmp*

#### **Execution with mpirun or mpiexec**

#### mpirun -n <number of processes> <executable>

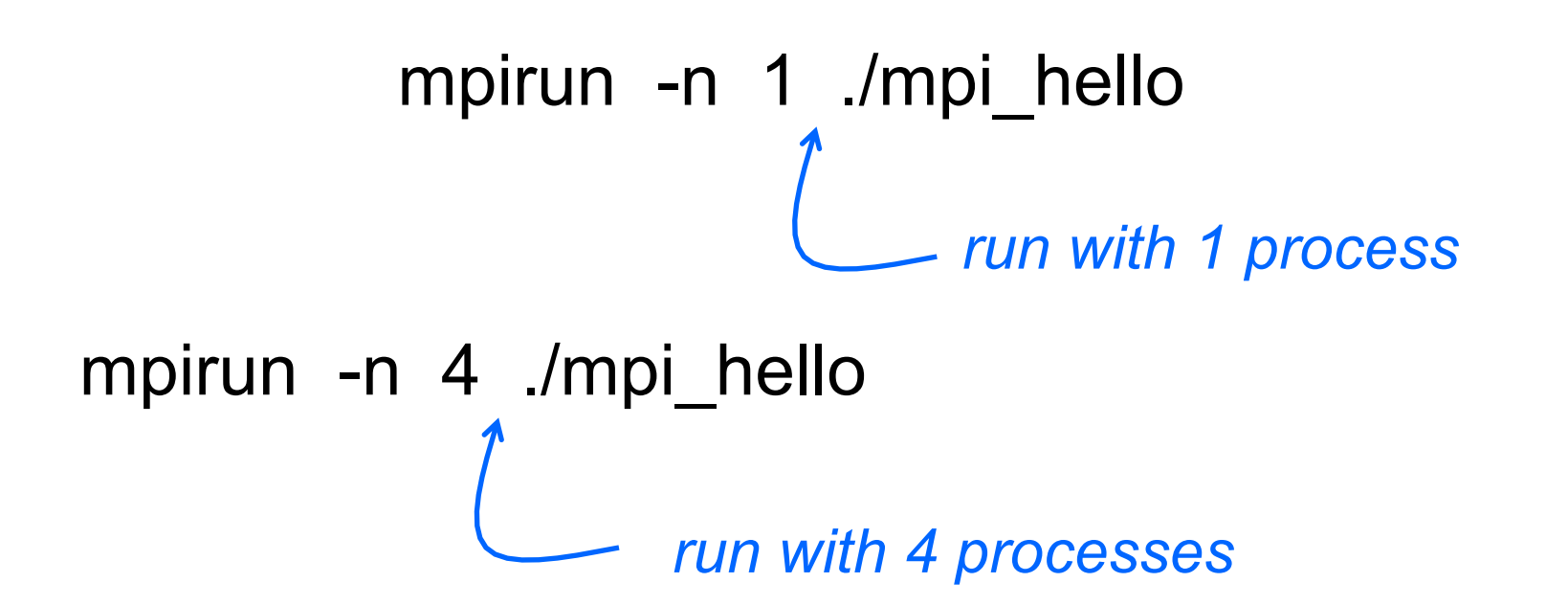

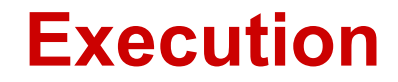

```
mpirun -n 1 ./mpi hello
```

```
I am 0 of 1 !
```

```
mpirun -n 4 ./mpi hello
```
I am 0 of 4 ! I am 1 of 4 ! I am 2 of 4 !

I am 3 of 4 !

#### **mpirun -n 4 ./mpi\_hello**

```
#include "mpi.h"
     #include <stdio.h>
     int main( int argc, char *argv[] )
     {
         int rank, size;
         MPI_Init( &argc, &argv );
         MPI_Comm_rank( MPI_COMM_WORLD, &rank );
         MPI_Comm_size( MPI_COMM_WORLD, &size );
         printf()''I am d \cdot f \cdot dNn'', rank, size );
         MPI_Finalize();
         return 0;
     }
                  CPU 
                  process 1
CPU 
process 0
                                   CPU 
                                    proce
                                                     CPU 
                                                     process<sub>3</sub>
```
14

#### **Running an MPI job at Comet**

#!/bin/bash

#SBATCH --job-name="hellompi"

#SBATCH --output="hellompi.%j.%N.out"

#SBATCH --partition=compute

#SBATCH --nodes=2

#SBATCH --ntasks-per-node=24

#SBATCH --export=ALL

#SBATCH -t 01:30:00

#This job runs with 2 nodes, 24 cores per node for a total of 48 cores. #ibrun in verbose mode will give binding detail

ibrun -v ../hello\_mpi

#### **MPI Programs**

- **Written in C/C++.**
	- $\blacksquare$  Has main.
	- Uses stdio.h, string.h, etc.
- **Need to add mpi.h header file.**
- **Identifiers defined by MPI start with "MPI\_".**
- **First letter following underscore is uppercase.**
	- For function names and MPI-defined types.
	- Helps to avoid confusion.
- **MPI functions return error codes or MPI\_SUCCESS**

#### **MPI Components**

- **MPI\_Init**
	- **Tells MPI to do all the necessary setup.**

```
int MPI_Init(
         int * \quad argc_p \quad \frac{1}{*} \quad inf \quad \frac{1}{*} \quadchar*** argv_p /* in/out */);
```
- **MPI\_Finalize**
	- Tells MPI we're done, so clean up anything allocated for this program.

```
int MPI Finalize(void);
```
#### **Basic Outline**

```
All States
#include <mpi.h>
\cdot \cdot \cdotint main(int arge, char* argv[]) {
    Contract Contract
    /* No MPI calls before this */MPI_Init(\&\argc, \&\argv);All Contracts
    MPI_Finalize();
    /* No MPI calls after this */
    Contract Contract
    return 0;
```
### **Basic Concepts: Communicator**

- Processes can be collected into groups
	- Communicator
	- Each message is sent & received in the same communicator
- A process is identified by its rank in the group associated with a communicator
- There is a default communicator whose group contains all initial processes, called MPI\_COMM\_WORLD

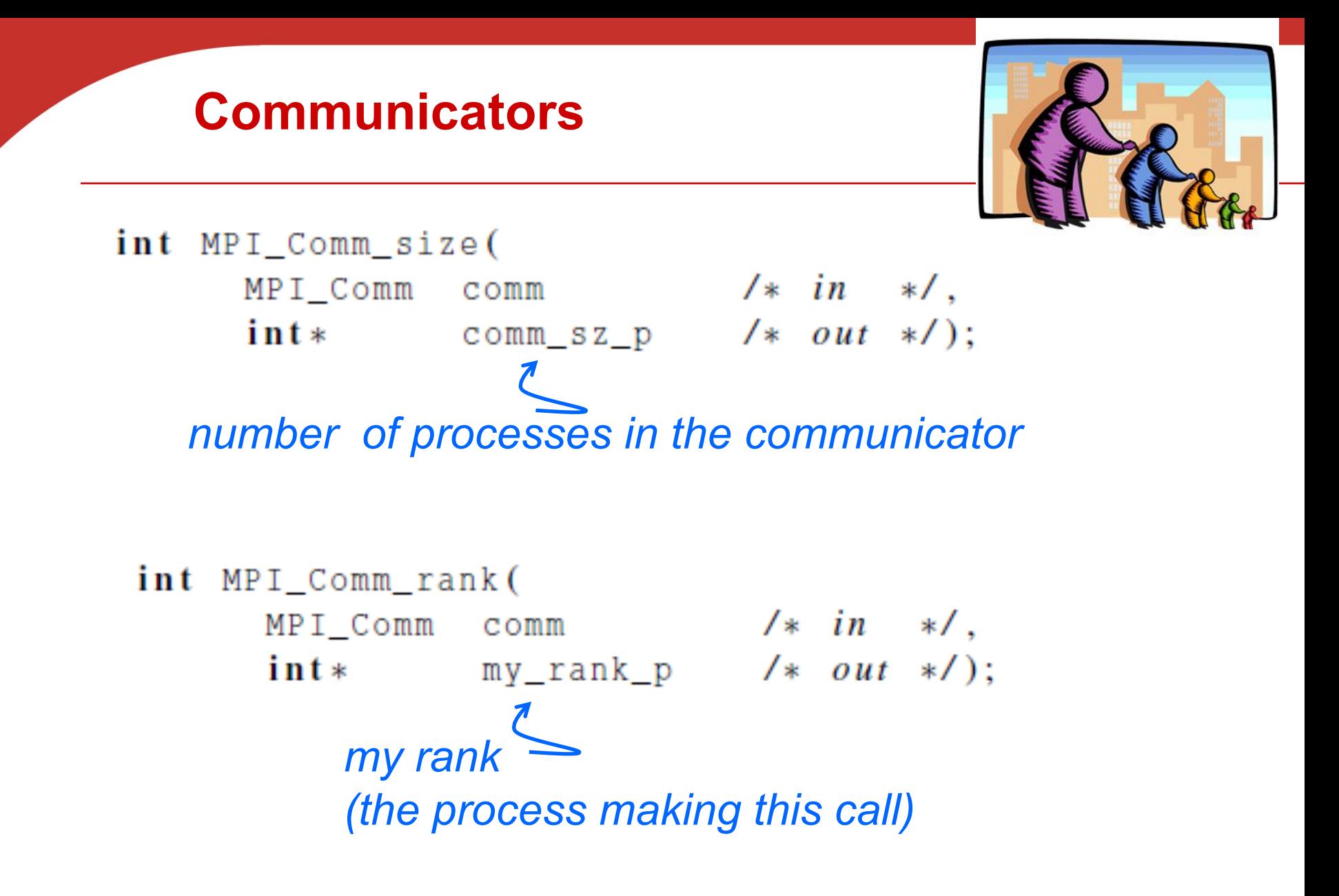

#### **Basic Send**

int MPI\_Send(

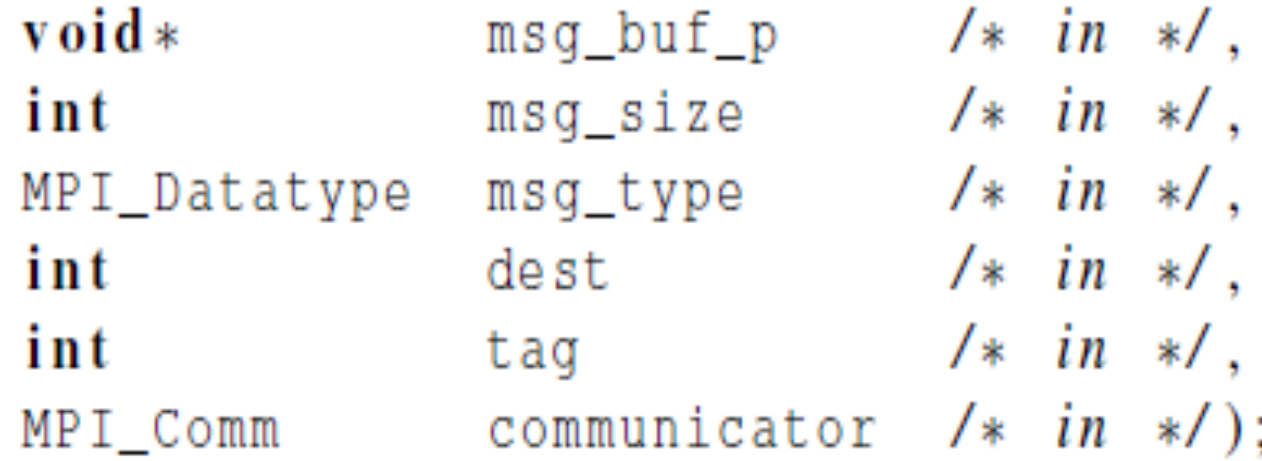

#### • **Things specified:**

- **How will "data" be described?**
- **How will processes be identified?**
- **How will the receiver recognize/screen** messages?

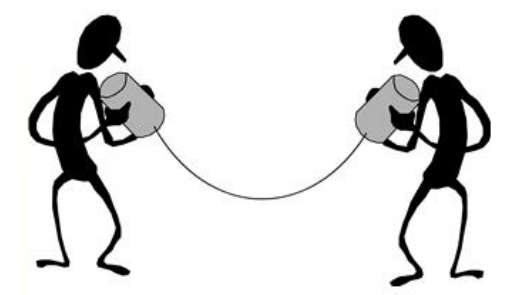

#### **Data types**

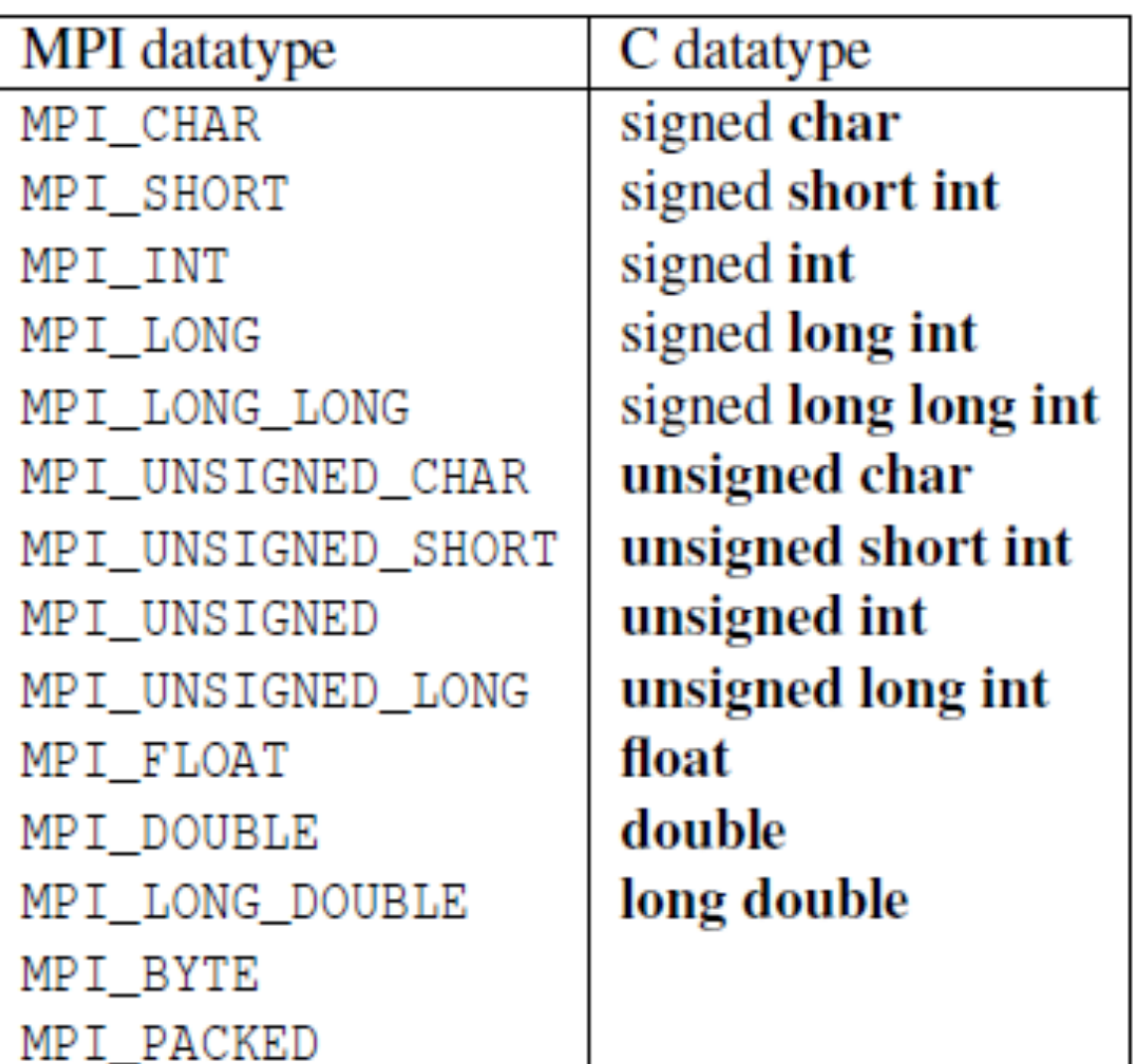

© 2010, Elsevier **Inc.** Reserved

#### **MPI Datatypes**

- **The data in a message to send or receive is described by a triple (address, count, datatype), where**
- **An MPI datatype is recursively defined as:**
	- § predefined, corresponding to a data type from the language (e.g., MPI\_INT, MPI\_DOUBLE)
	- a contiguous array of MPI datatypes
	- a strided block of datatypes
	- an indexed array of blocks of datatypes
	- an arbitrary structure of datatypes
- **There are MPI functions to construct custom datatypes, in particular ones for subarrays**
- May hurt performance if datatypes are complex

#### **Basic Receive: Block until a matching message is received**

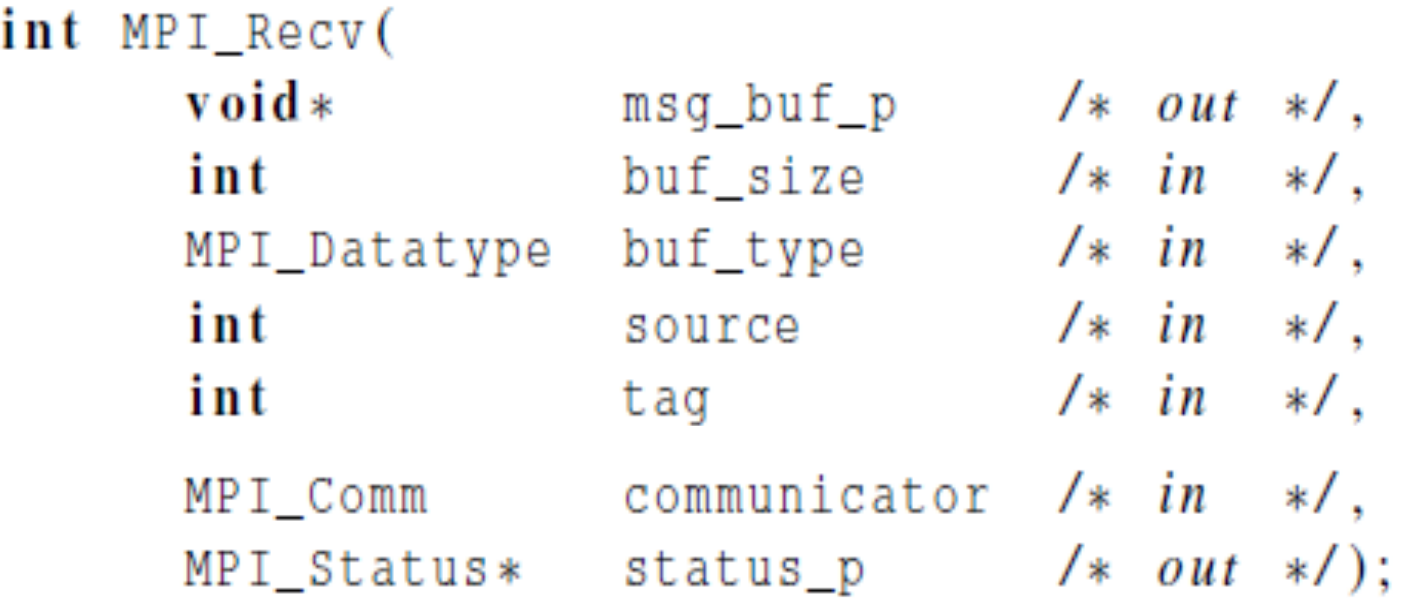

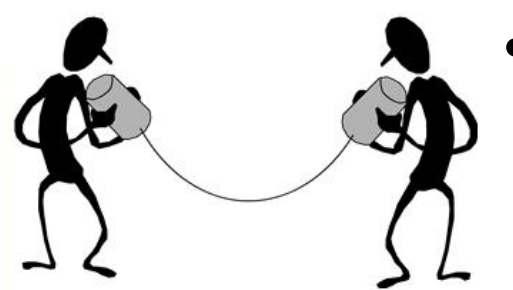

## • **Things that need specifying:**

- Where to receive data
- **How will the receiver** recognize/screen messages?
- What is the actual message received

#### **Message matching**

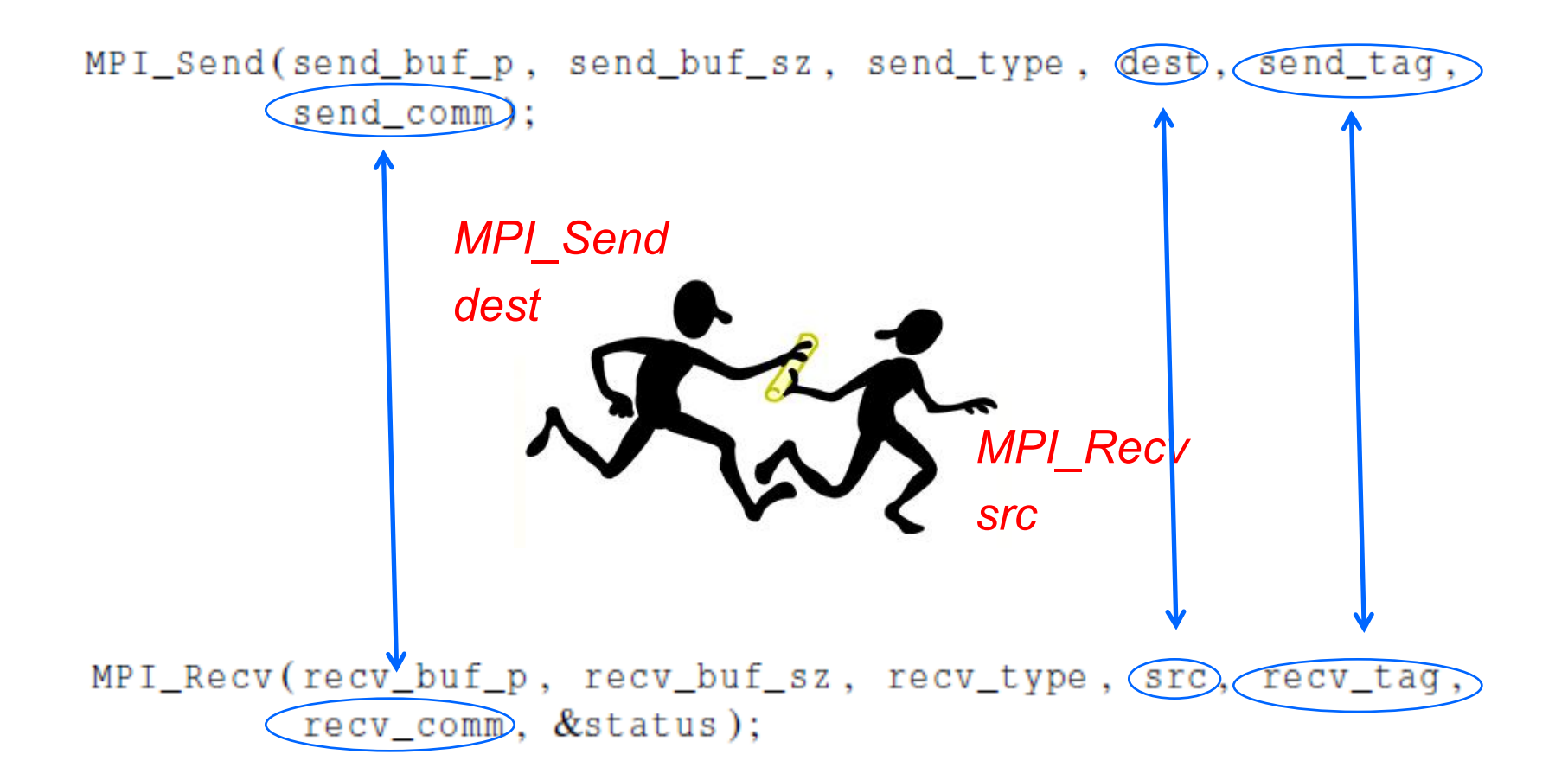

Copyright © 2010, Elsevier Inc. All rights Reserved

#### **Receiving messages without knowing the source**

- **A receiver can get a message without knowing:**
	- the amount of data in the message,
	- the sender of the message,
		- Specify the source as MPI\_ANY\_SOURCE
	- or the tag of the message.
		- Specify the tag as MPI\_ANY\_TAG

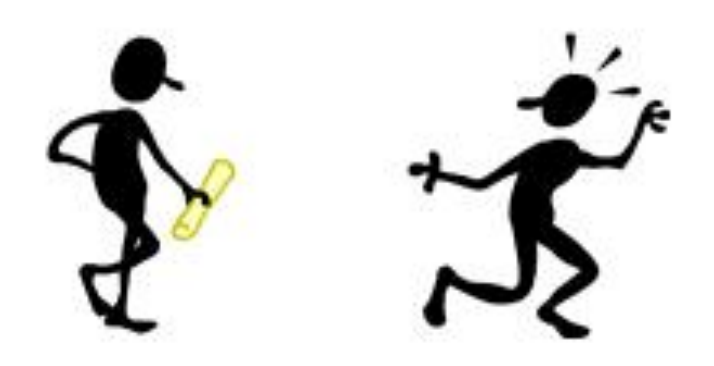

## **Status argument: who sent me and what tag is?**

MPI\_Recv(recv\_buf\_p, recv\_buf\_sz, recv\_type, src, recv\_tag, recv\_comm, &status);

**MPI\_Status\***

*Who sent me What tag is Error code Actual message length*

> Copyright © 2010, Elsevier Inc. All rights Reserved

#### **Retrieving Further Information from status argument in C**

- **Status is a data structure allocated in the user's program.**
- **In C:**

**int recvd\_tag, recvd\_from, recvd\_count; MPI\_Status status; MPI\_Recv(..., MPI\_ANY\_SOURCE, MPI\_ANY\_TAG, ..., &status ) recvd\_tag = status.MPI\_TAG; recvd\_from = status.MPI\_SOURCE; MPI\_Get\_count( &status, datatype, &recvd\_count );**

#### **Retrieving Further Information in C++**

- **Status is a data structure allocated in the user's program.**
- **In C++:**

```
int recvd_tag, recvd_from, recvd_count;
MPI::Status status;
Comm.Recv(..., MPI::ANY_SOURCE, MPI::ANY_TAG, ..., 
          status )
recvd_tag = status.Get_tag();
recvd_from = status.Get_source();
recvd_count = status.Get_count( datatype );
```
#### **MPI Example: Simple send/recive**

```
#include "mpi.h"
#include <stdio.h>
int main( int argc, char *argv[])
{
  int rank, buf;
 MPI_Status status;
 MPI_Init(&argv, &argc); 
  MPI_Comm_rank( MPI_COMM_WORLD, &rank );
```

```
/* Process 0 sends and Process 1 receives */
if (rank == 0) {
 buf = 123456;
 MPI_Send( &buf, 1, MPI_INT, 1, 0, MPI_COMM_WORLD);
}
else if (rank == 1) {
 MPI_Recv( &buf, 1, MPI_INT, 0, 0, MPI_COMM_WORLD, 
            &status );
 printf( "Received %d\n", buf );
}
```

```
MPI_Finalize();
 return 0;
}
```
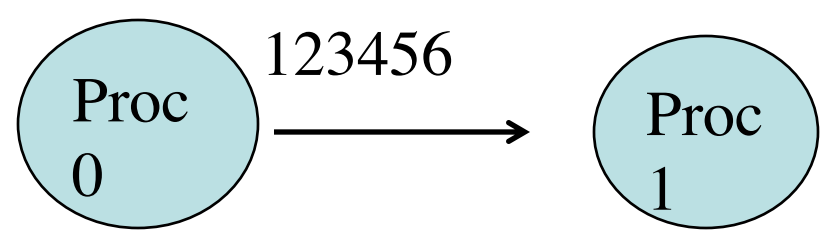

Slide source: Bill Gropp, ANL

#### **MPI Send/Receive Example with C++**

```
#include "mpi.h"
#include <iostream>
int main( int argc, char *argv[])
{
  int rank, buf;
  MPI::Init(argv, argc);
  rank = MPI::COMM_WORLD.Get_rank();
  // Process 0 sends and Process 1 receives 
  if (rank == 0) {
    buf = 123456;
    MPI::COMM_WORLD.Send( &buf, 1, MPI::INT, 1, 0 );
  }
  else if (rank == 1) {
    MPI::COMM_WORLD.Recv( &buf, 1, MPI::INT, 0, 0 );
    std::cout << "Received " << buf << "\n";
  }
  MPI::Finalize();
  return 0;
}
                                   Proc 
                                   \mathbf{\mathbf{0}}Proc 
                                                           1
                                           123456
```
#### *MPI\_Wtime()*

- **Returns the current time with a double float.**
- **To time a program segment**
	- § *Start time= MPI\_Wtime()*
	- § *End time=MPI\_Wtime()*
	- Time spent is end\_time *start\_time.*

#### **Example of using MPI\_Wtime()**

```
#include<stdio.h>
#include<mpi.h>
main(int argc, char **argv){
  int size, node; double start, end;
 MPI_Init(&argc, &argv);
 MPI_Comm_rank(MPI_COMM_WORLD, &node);
 MPI_Comm_size(MPI_COMM_WORLD, &size);
  start = MPI_Wtime();
  if(node==0) {
     printf(" Hello From Master. Time = %lf \n", MPI_Wtime() -
  start);
}
  else {
     printf("Hello From Slave #%d %lf \n", node, (MPI_Wtime() 
  - start));
    }
 MPI_Finalize();
}
```
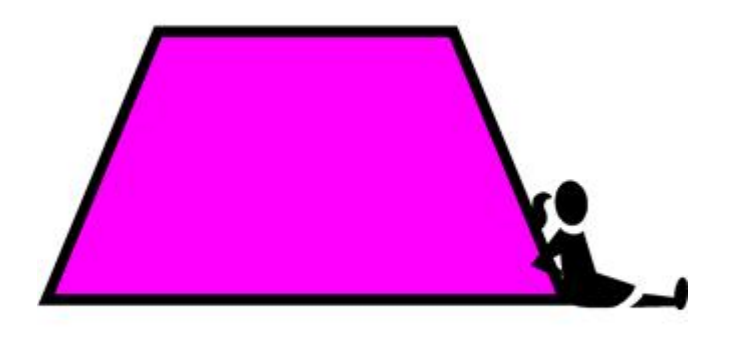

#### **MPI Example: Numerical Integration With Trapezoidal Rule**

#### **PACHECO'S BOOK p. 94-101**

#### Approximation of Numerical Integration

#### Two ideas

1) Use a simple function to approximate the integral area.

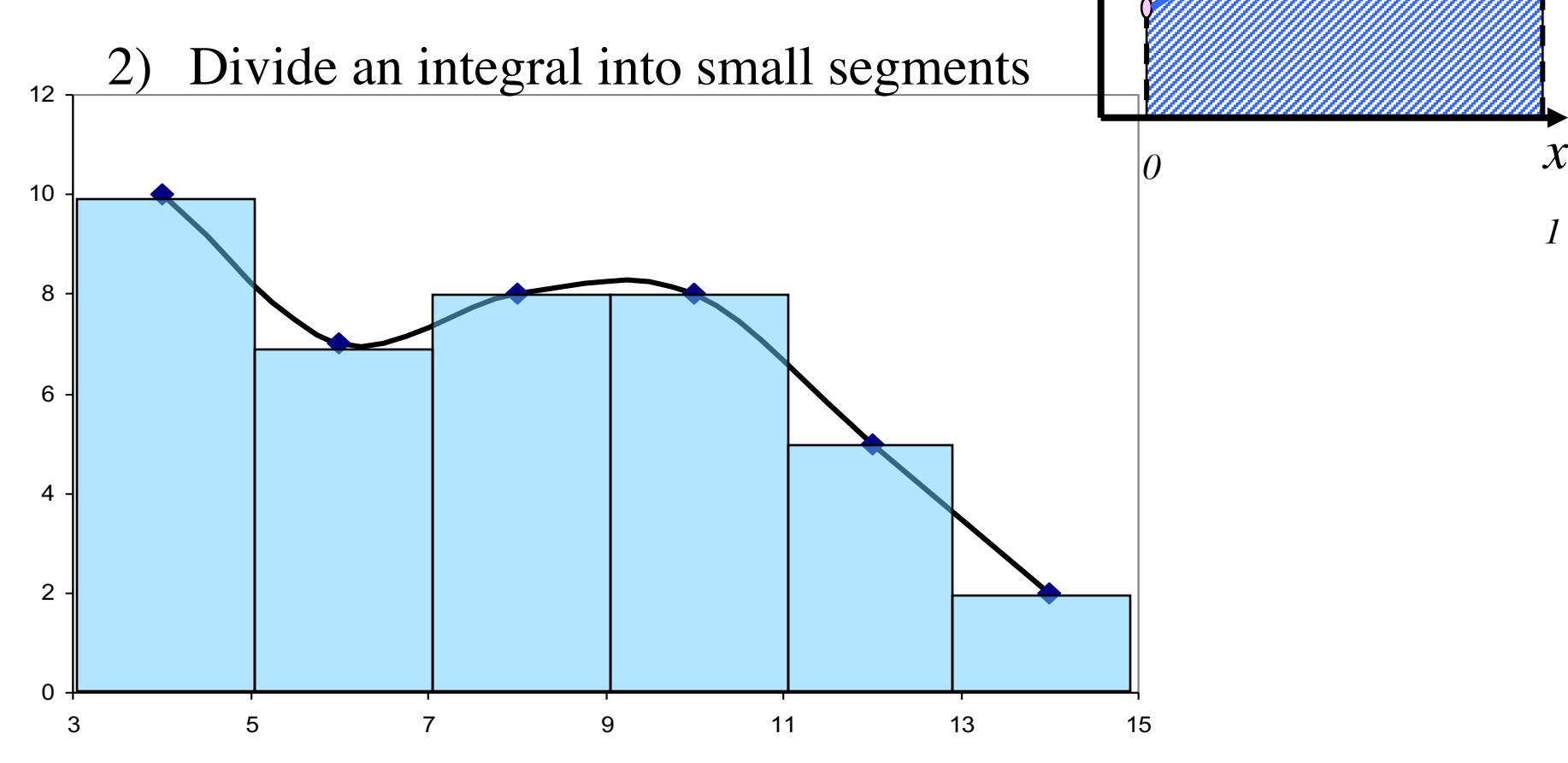

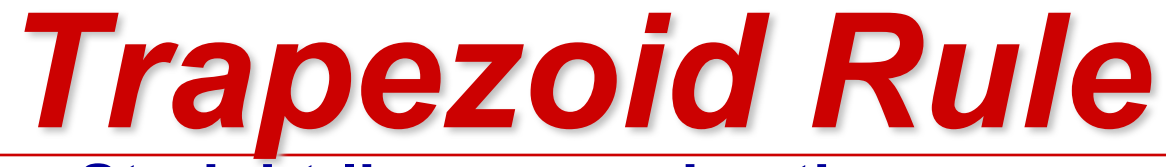

#### • **Straight-line approximation**

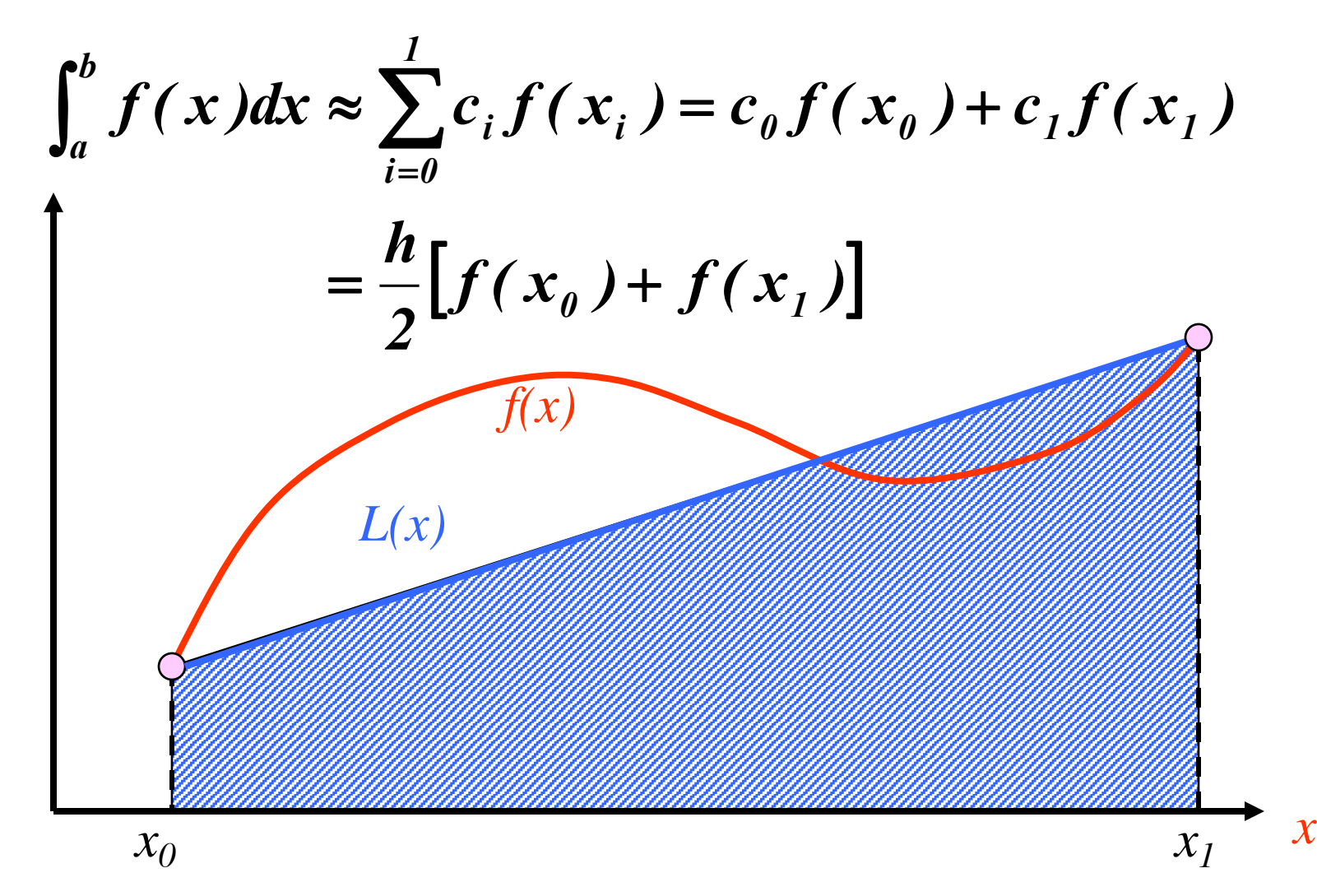

# *Composite Trapezoid Rule*

$$
\int_{a}^{b} f(x)dx = \int_{x_{0}}^{x_{1}} f(x)dx + \int_{x_{1}}^{x_{2}} f(x)dx + \cdots + \int_{x_{n-1}}^{x_{n}} f(x)dx
$$
  
\n
$$
= \frac{h}{2}[f(x_{0}) + f(x_{1})] + \frac{h}{2}[f(x_{1}) + f(x_{2})] + \cdots + \frac{h}{2}[f(x_{n-1}) + f(x_{n})]
$$
  
\n
$$
= \frac{h}{2}[f(x_{0}) + 2f(x_{1}) + \cdots + 2f(x_{i}) + \cdots + 2f(x_{n-1}) + f(x_{n})]
$$
  
\n
$$
h = \frac{b-a}{n}
$$

#### **Implementing Composite Trapezoidal Rule**

Area of one trapezoid = 
$$
\frac{h}{2}[f(x_i) + f(x_{i+1})]
$$

$$
x_0 = a, x_1 = a + h, x_2 = a + 2h, \dots, x_{n-1} = a + (n-1)h, x_n = b
$$

Sum of trapezoid areas =  $h[f(x_0)/2 + f(x_1) + f(x_2) + \cdots + f(x_{n-1}) + f(x_n)/2]$ 

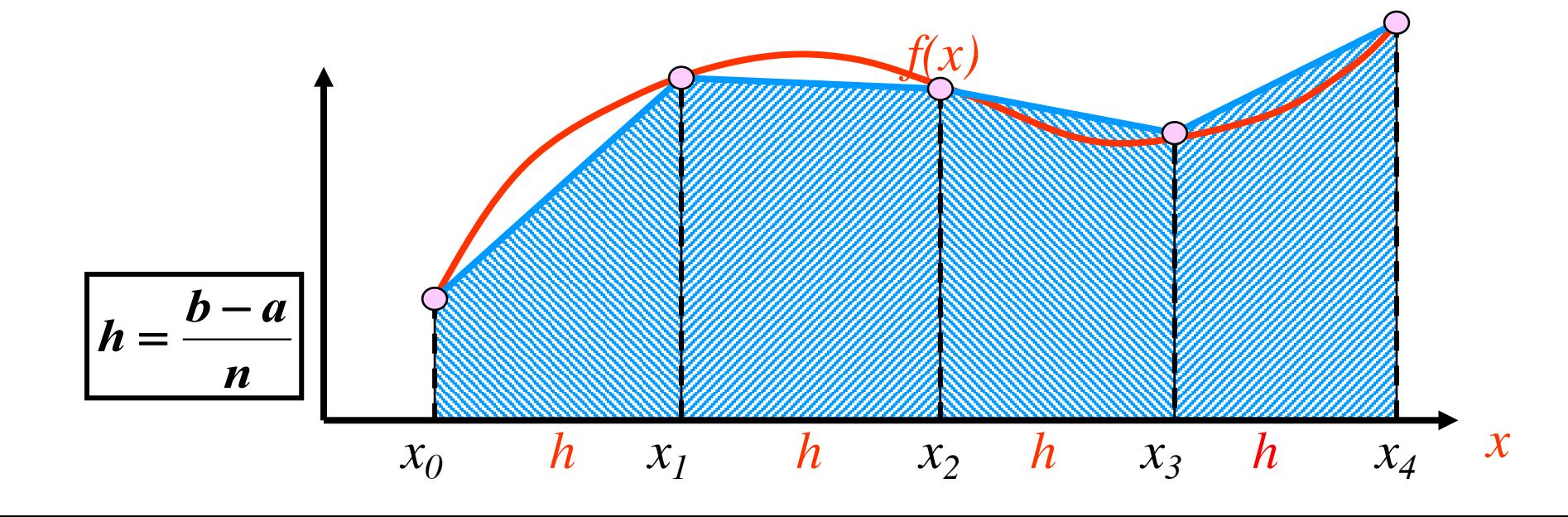

#### **Pseudo-code for a serial program**

#### **Parallelizing the Trapezoidal Rule**

- **1. Partition problem solution into tasks.**
- **2. Identify communication channels between tasks.**
- **3. Aggregate tasks into composite tasks.**
- **4. Map composite tasks to cores.**

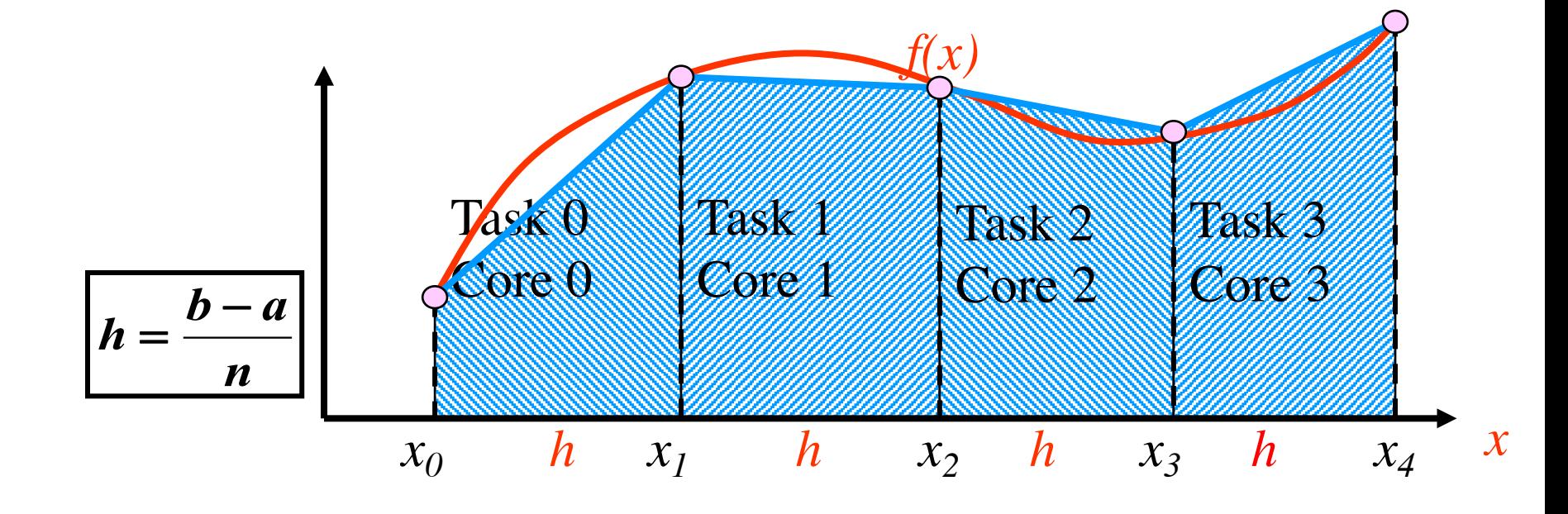

#### **Parallel pseudo-code**

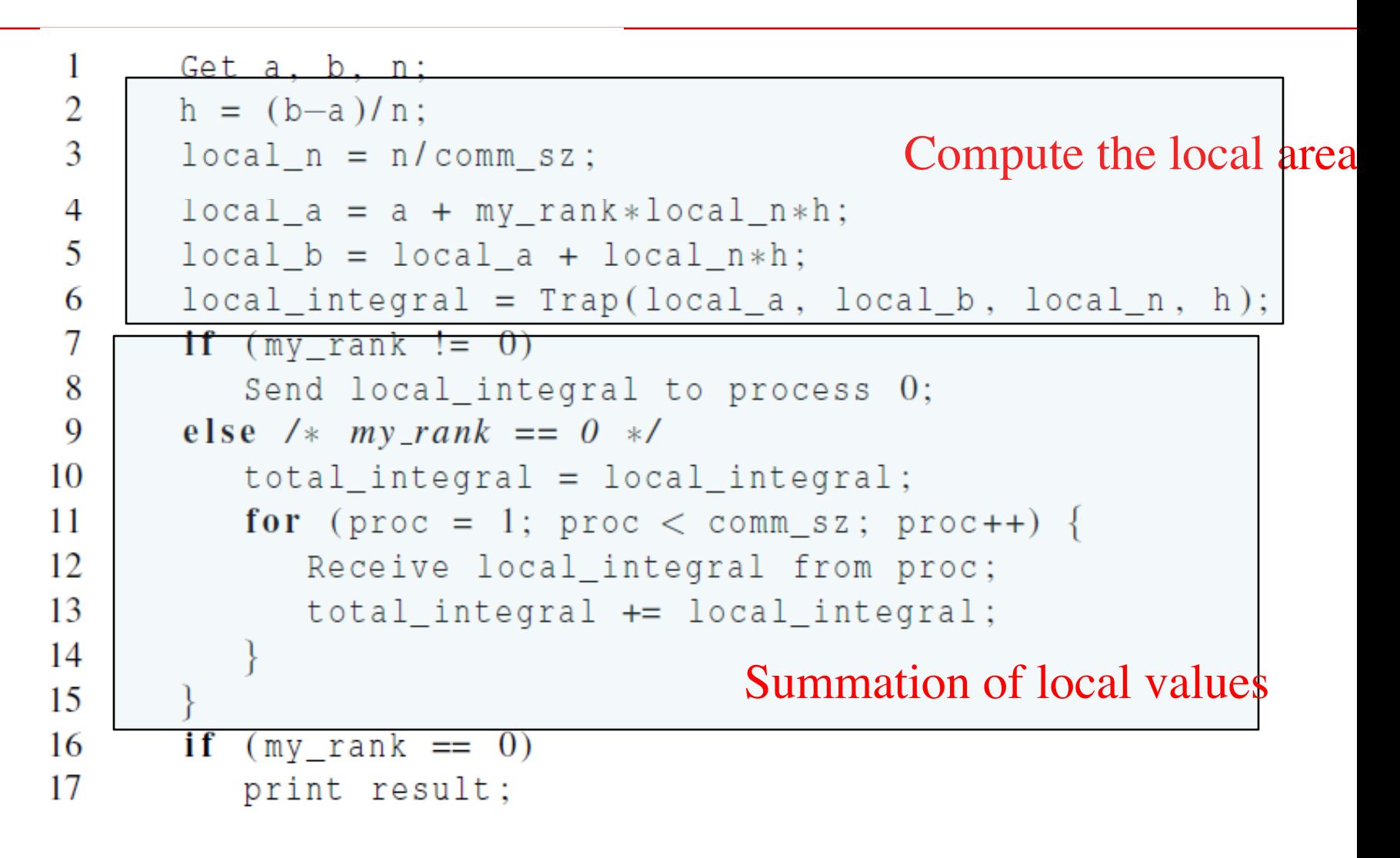

#### **Tasks and communications for Trapezoidal Rule**

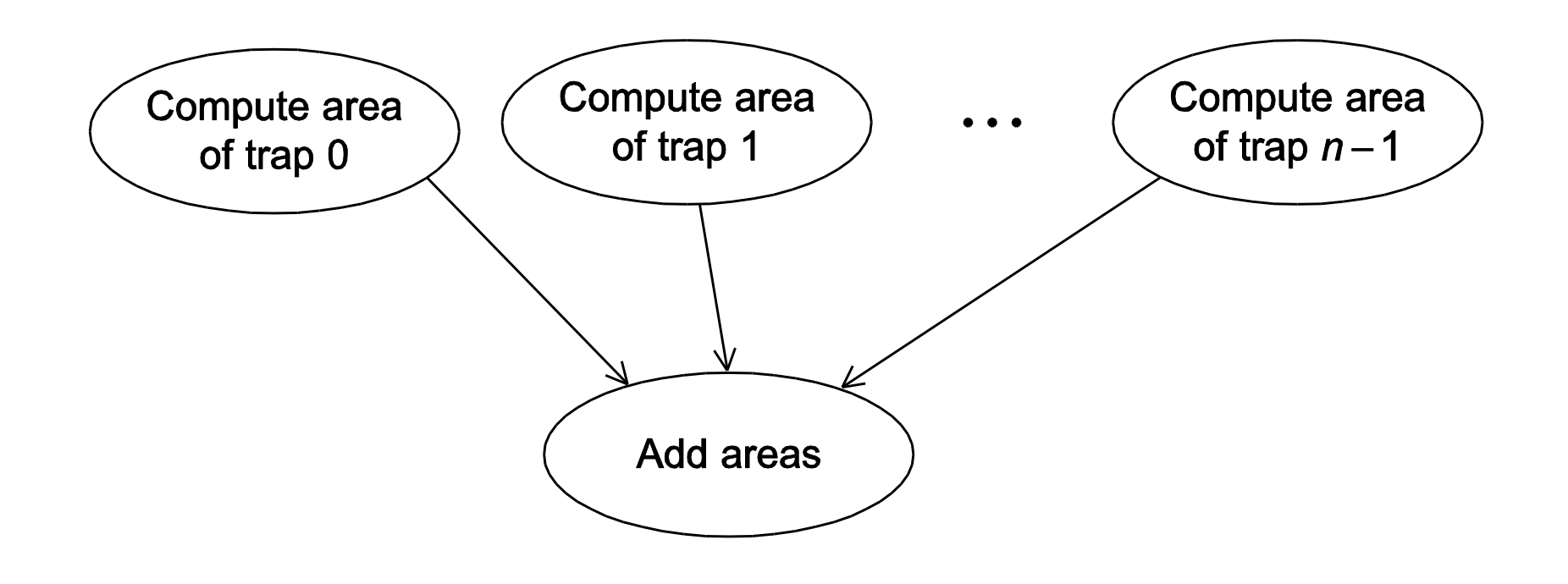

#### **First version (1)**

 $\mathbf{1}$  $\overline{2}$ 

3

 $\overline{4}$ 

5

6  $\tau$ 

8

9

10 11

12 13 14

15

16 17 18

19

20

```
int main (void) \{int my rank, comm sz, n = 1024, local n;
   double a = 0.0, b = 3.0, h, local a, local b;
   double local int, total int;
   int source:
   MPI Init (NULL, NULL);
   MPI Comm rank (MPI COMM WORLD, & my rank);
   MPI Comm size (MPI COMM WORLD, & comm sz);
  h = (b-a)/n; / h is the same for all processes */
   local_n = n / comm_s z; /* So is the number of trapezoids */
   local a = a + my rank *local n *h;local b = local a + local n*h;local\_int = Trap(local_a, local_b, local_n, h);if (my rank != 0) {
      MPI Send&local int, 1, MPI DOUBLE, 0, 0,MPI COMM WORLD);
                                    Use send/receive to sum
```
#### **First version (2)**

```
21
         elseUse send/receive to sum22
          total int = local int;
23
          for (source = 1; source \langle comm sz; source++) {
24
              MPI Recv(\& local int, 1, MPI DOUBLE, source, 0,
25
                     MPI_COMM_WORLD, MPI_STATUS_IGNORE);
26
              total int += local int;
27
28
29
       if (my\_rank == 0) {
30
31
          printf("With n = 8d trapezoids, our estimate \n", n);
32
          printf("of the integral from f to f = \frac{1}{2}, 15e\n",
33
               a, b, total_int);
34
35
       MPI Finalize();
36
       return 0:
37
      \sqrt{\phantom{a}} main \sqrt{\phantom{a}}
```
#### **First version: Trapezoidal Rule of local area**

```
double Trap(
 1
 2
          double left_endpt /* in */,
3
          double right endpt \left/\ast in \ast\right/,
4
          int trap_count /* in */,
5
          double base_len /* in */) {
6
      double estimate, x;
\tauint i:
8
9
       estimate = (f(\text{left endpt}) + f(\text{right endpt}))/2.0;10
       for (i = 1; i \le trap count -1; i++) {
11
          x = left endpt + i*base len;
12
          estimate += f(x);
13
14
       estimate = estimate * base len;15
16
       return estimate:
17
   \} /* Trap */
```
#### **I/O handling in trapezoidal program**

- **Most MPI implementations only allow process 0 in MPI\_COMM\_WORLD access to stdin.**
- **Process 0 must read the data (scanf) and send to the other processes.**

```
MPI Comm rank (MPI COMM WORLD, & my rank);
MPI Comm size (MPI COMM WORLD, & comm sz);
Get data(my rank, comm sz, \&a, \&b, \&n);
h = (b-a)/n;
Contract Contract
```
#### **Function for reading user input**

```
void Get_input(
      int \quad mv rank \left/\ast \quad in \quad \ast\right/,
      int comm sz /* in */,
      \mathbf{double} * \quad \mathsf{a\_p} \qquad \qquad \textit{/* out *}\textit{/\textsf{,}}double * b_p /* out */,
      int* n p /* out */ ) {
   int dest:
   if (my \text{ rank} == 0) {
      printf("Enter a, b, and n\n"); Process 0 inputs parameters scanf("%lf %lf %d", a_p, b_p, n_p);
      for (dest = 1; dest < comm sz; dest++) {
          MPI_Send(a_p, 1, MPI_DOUBLE, dest, 0, MPI_COMM_WORLD);
         MPI Send(b_p, 1, MPI DOUBLE, dest, 0, MPI COMM WORLD);
         MPI Send(n p, 1, MPI INT, dest, 0, MPI COMM WORLD);
    else { /* my_rank != 0 */
      MPI Recv(a p, 1, MPI DOUBLE, 0, 0, MPI COMM WORLD,
             MPI STATUS IGNORE);
      MPI_Recv(b_p, 1, MPI_DOUBLE, 0, 0, MPI_COMM_WORLD,
             MPI_STATUS_IGNORE);
      MPI Recv(n p, 1, MPI INT, 0, 0, MPI COMM WORLD,
             MPI STATUS IGNORE);
                                             Broadcast parameters
```
 $Get\_input$  \*/